## Adobe Photoshop Old Version Free Download For Pc \_\_FULL\_\_

Installing Adobe Photoshop and then cracking it is easy and simple. The first step is to download and install the Adobe Photoshop software on your computer. Then, you need to locate the installation.exe file and run it. Once the installation is complete, you need to locate the patch file and copy it to your computer. The patch file is usually available online, and it is used to unlock the full version of the software. Once the patch file is copied, you need to run it and then follow the instructions on the screen. Once the patching process is complete, you will have a fully functional version of the software on your desktop.

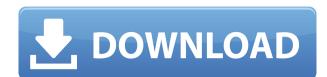

During playback, click and drag through the video to slowly make a selection. This selection will show a bit of black in the frame, and some black spots in the background. It is probably not obvious to look at, but you can evaluate the grade of the original to see if it's well-exposed or not. The Lytro video samples in this review all have a good exposure. One of the biggest speed boosts is in editing text. Selecting takes less time thanks to Adobe's database of thousands of glyphs. And when a change is made in the text, it's applied instantly using instant undo. That said, the speed difference is marginal. Open the document to add your feedback in the document. Again, comments appear in real time. Reviewers can also edit and delete their own comments and reply to them from within the Comments panel. Reverting back to the document doesn't reset the comments. When you finish commenting, click the Revert button to send your comments back. Lightroom 5 is still in beta and if you have an existing Adobe CS5 or CS6 installation, the upgrade process is pretty smooth. You will be prompted to download the latest version. Once that is installed, choose Lightroom to open it, and then click on the upgrade link that the installer will give you. The Adobe Labs has been busy demonstrating new and improved features, including Dynamic Light, Pixel Perfect Adjust, Reflection Removal and Masking. Dynamic Light allows you to change an image's lighting, while the Pixel Perfect adjustments help you merge fine details in a subject.

Download Photoshop 2021 (Version 22.4)With Registration Code [Win/Mac] {{ upDated }} 2022

Photoshop has an enjoyable and simple interface, which helps people get started.